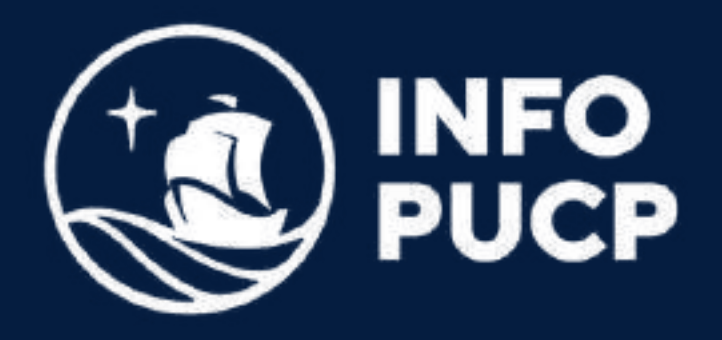

## **PLANEAMIENTO Y CONTROL DE PROYECTOS MS. PROJECT** con

*Virtual Asíncrono*

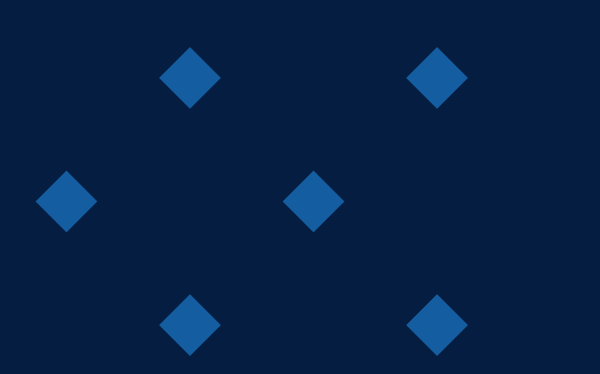

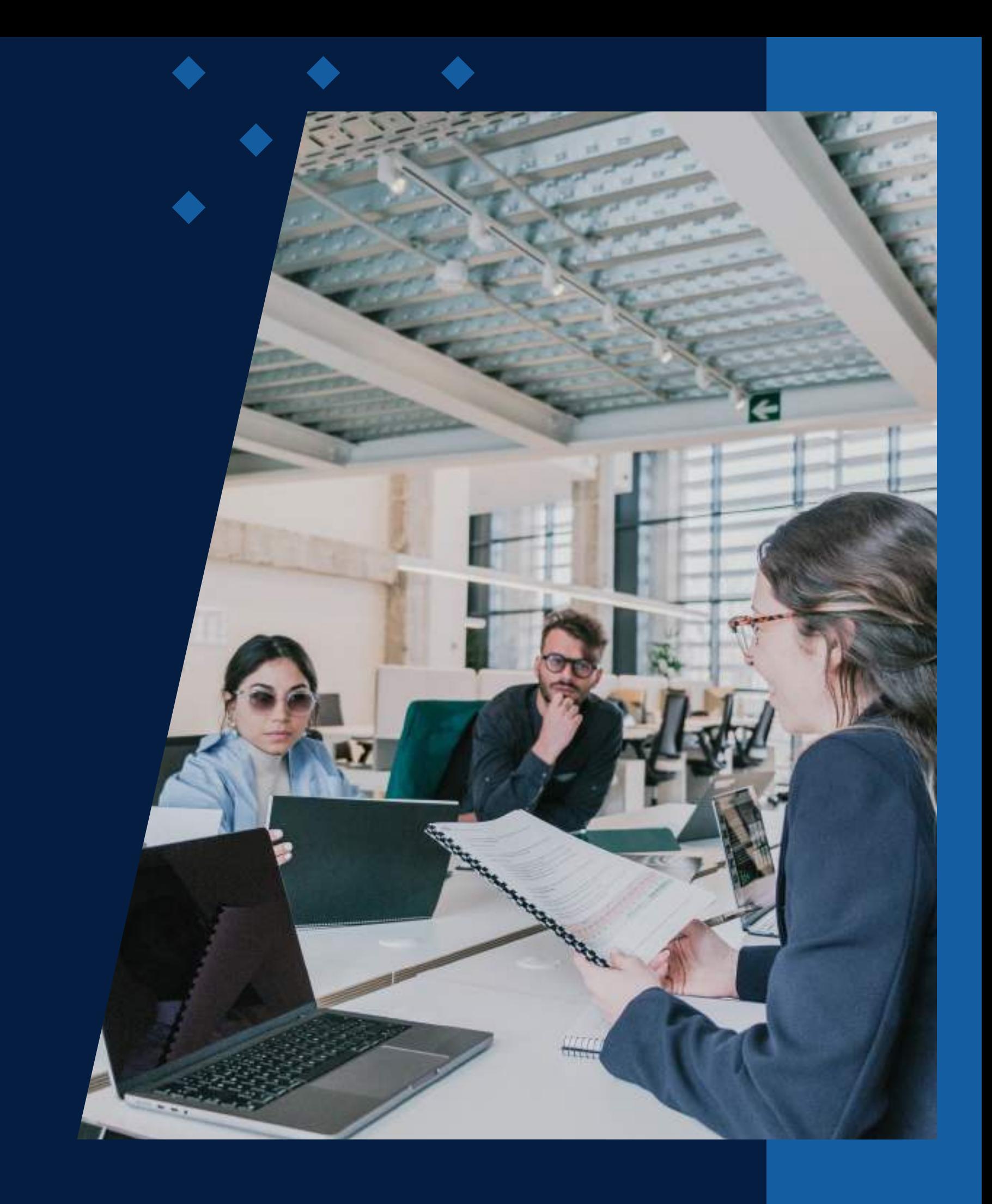

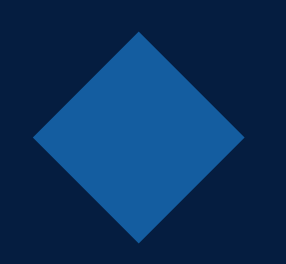

# **ÍNDICE**

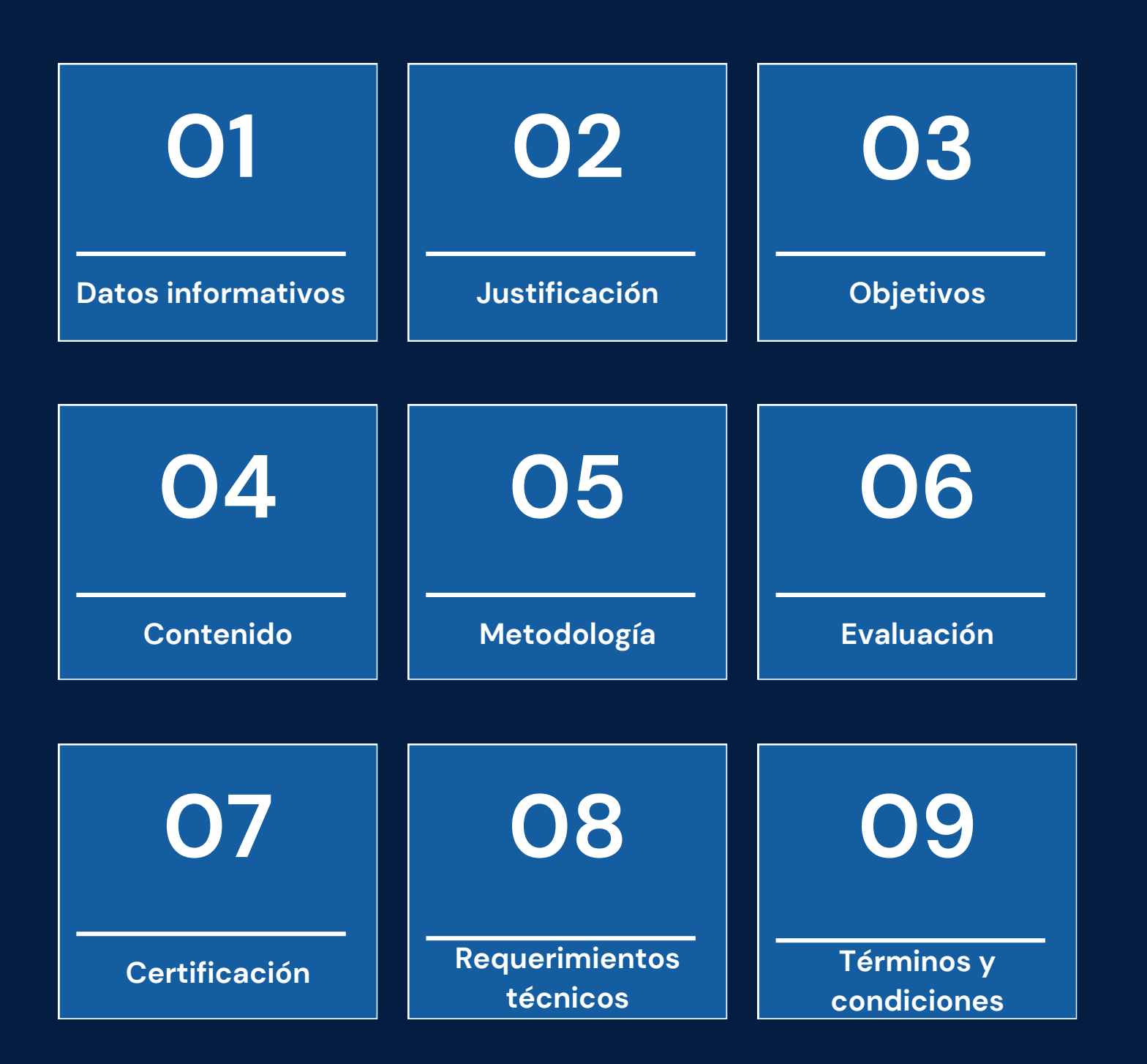

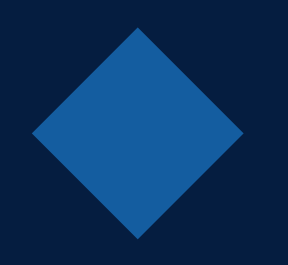

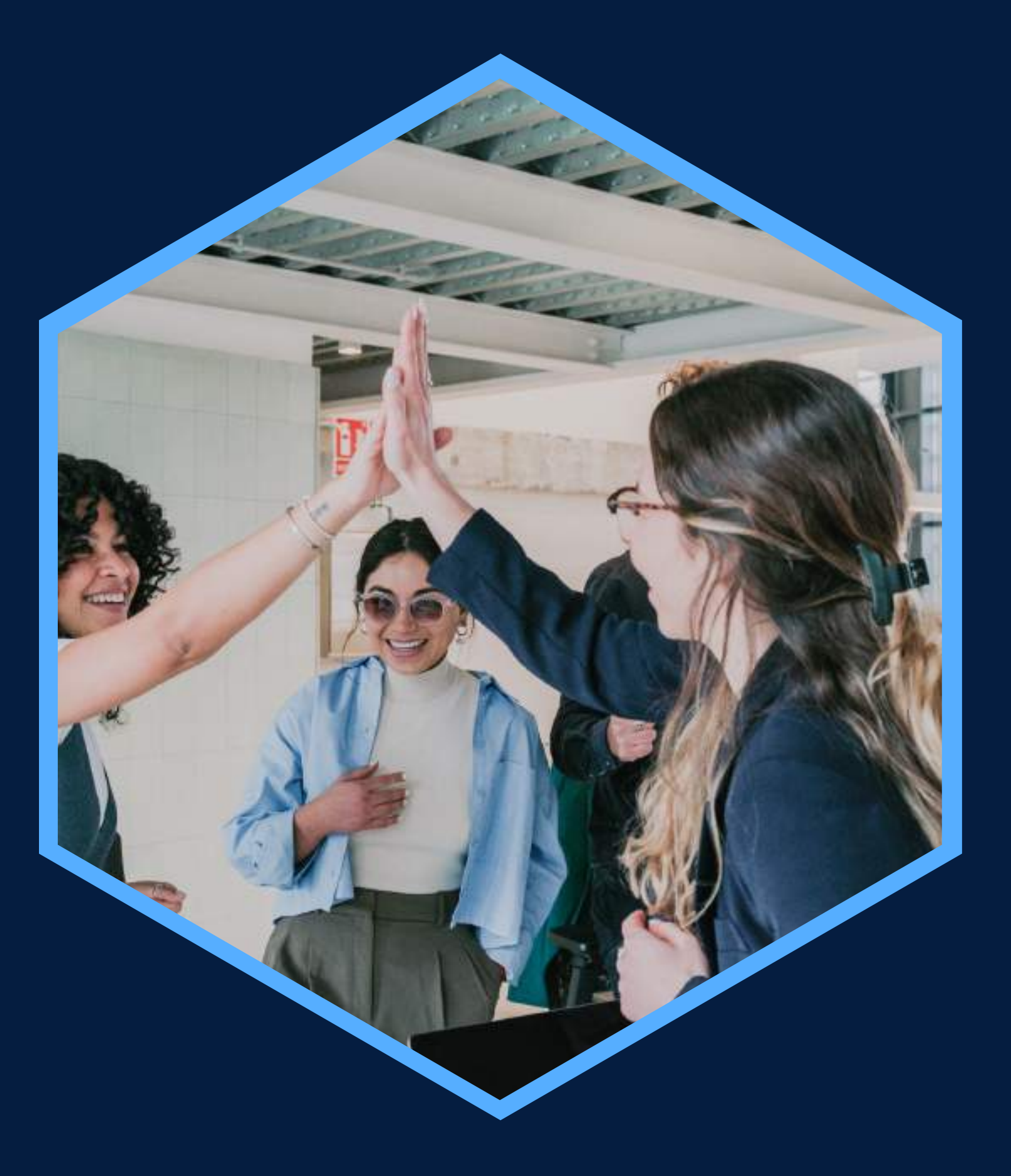

Conocimientos básicos de Windows

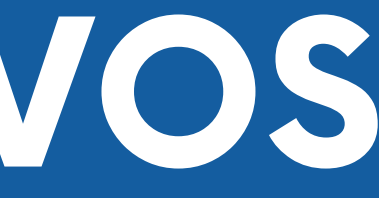

# <span id="page-2-0"></span>**DATOS INFORMATIVOS**

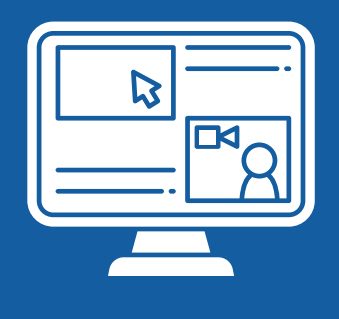

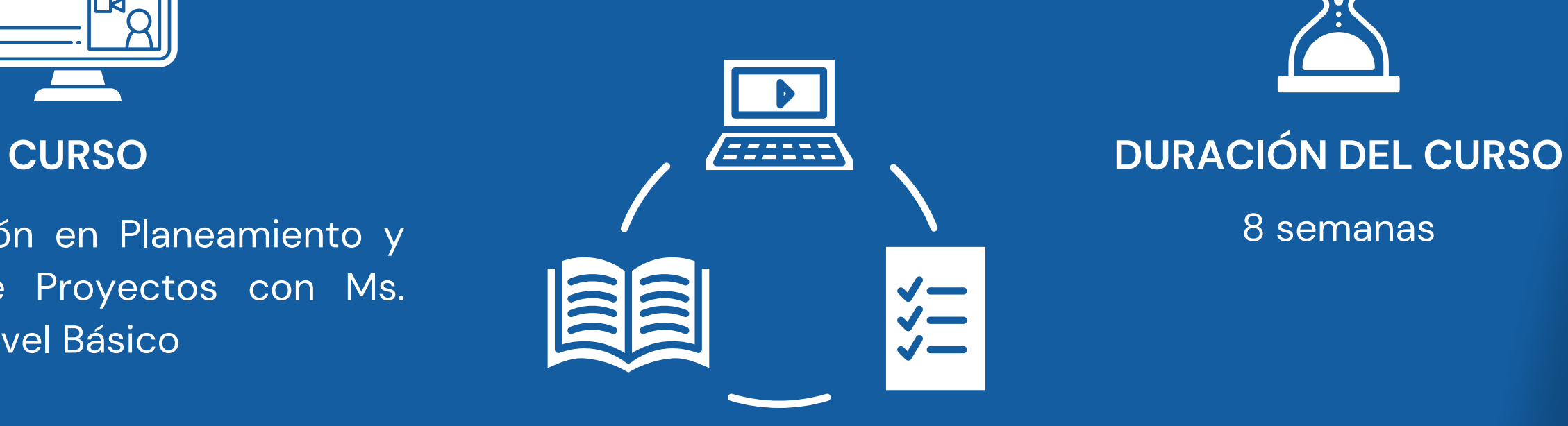

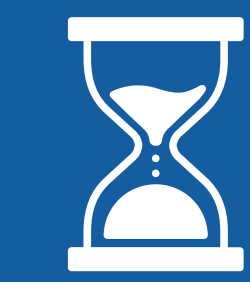

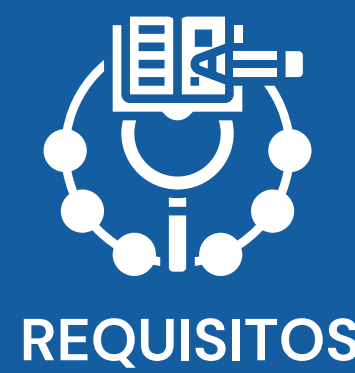

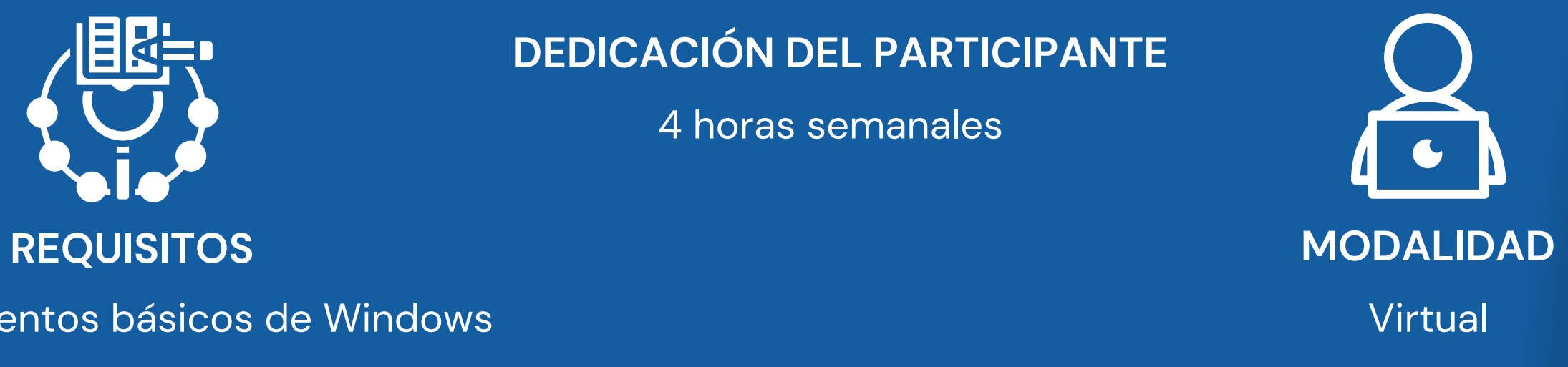

**DEDICACIÓN DEL PARTICIPANTE**

Capacitación en Planeamiento y 1990, esta en la capacitación en Planeamiento y 1990, esta entre en la capacita Control de Proyectos con Ms. Project - Nivel Básico

4 horas semanales

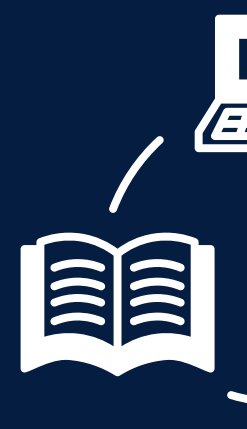

# <span id="page-3-0"></span>**FUNDAMENTACIÓN**

El presente curso básico de MS Project se centra en la definición de la línea base del proyecto dentro de la herramienta, creando un cronograma sólido y consistente. Además de desarrollar una introducción al proceso de control del cronograma. MS Project 2016 es una herramienta de dirección de proyectos que desarrolla la planificación y control de cualquier tipo de proyecto, a lo largo de todas las fases de su ciclo de vida. El uso de la herramienta parte con el desarrollo de la planificación del proyecto de acuerdo a la definición de Work Breakdown Structure o WBS (en español es Estructura de Descomposición del Trabajo- EDT). Ello involucra el establecimiento de la línea base, la creación de las actividades, describir la secuencia, asignar recursos y duraciones.

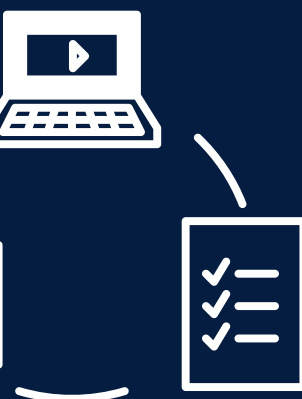

### **OBJETIVOS**

### **Objetivo General**

<span id="page-4-0"></span>Planificar y controlar cualquier tipo de proyecto con el uso de la herramienta MS Project, centrándose en la definición de la línea base del cronograma, es decir, focalizándose en la creación de actividades, definición de la secuencia y asignación de recursos y duraciones, así como en el desarrollo del proceso básico de monitoreo del proyecto a través de la actualización de actividades del cronograma.

### **Objetivos Específicos**

Identificar el proceso para planificar y controlar cualquier tipo de proyecto. Reconocer la importancia de la ruta crítica del proyecto. Aprender a definir la línea base del proyecto. Actualizar el avance de las actividades. Comparar la planificación versus lo ejecutado.

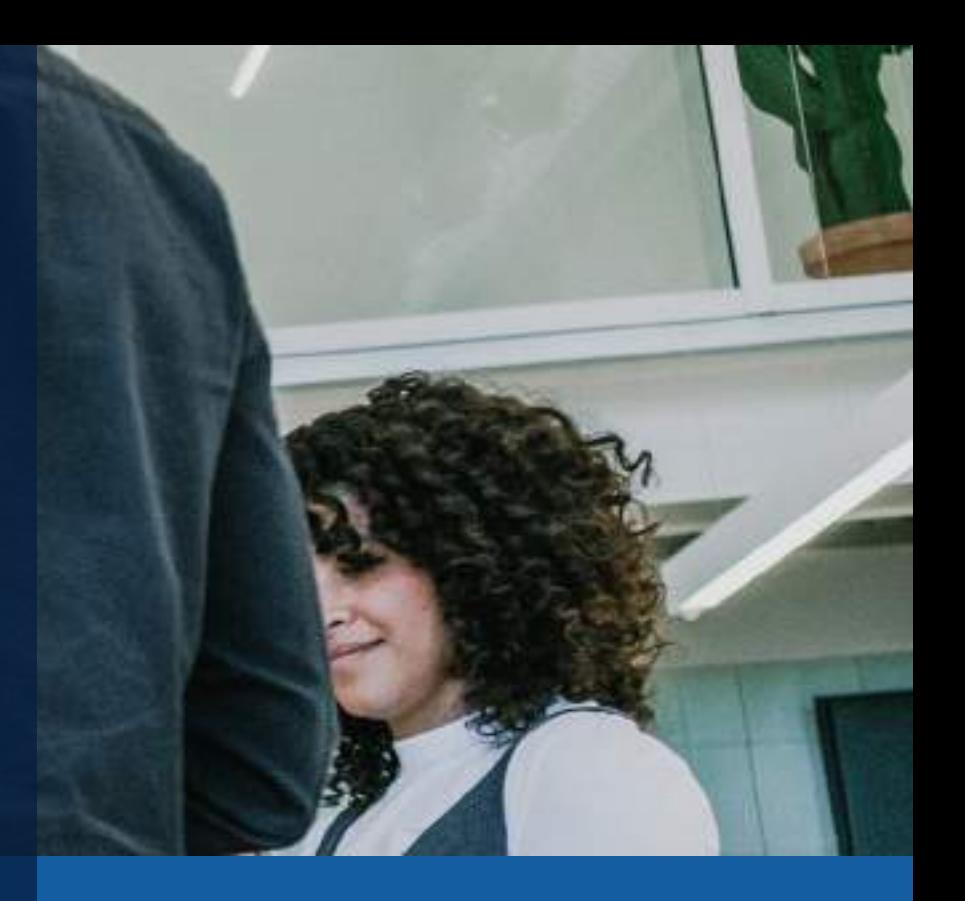

# **BLOQUE TEMÁTICO**

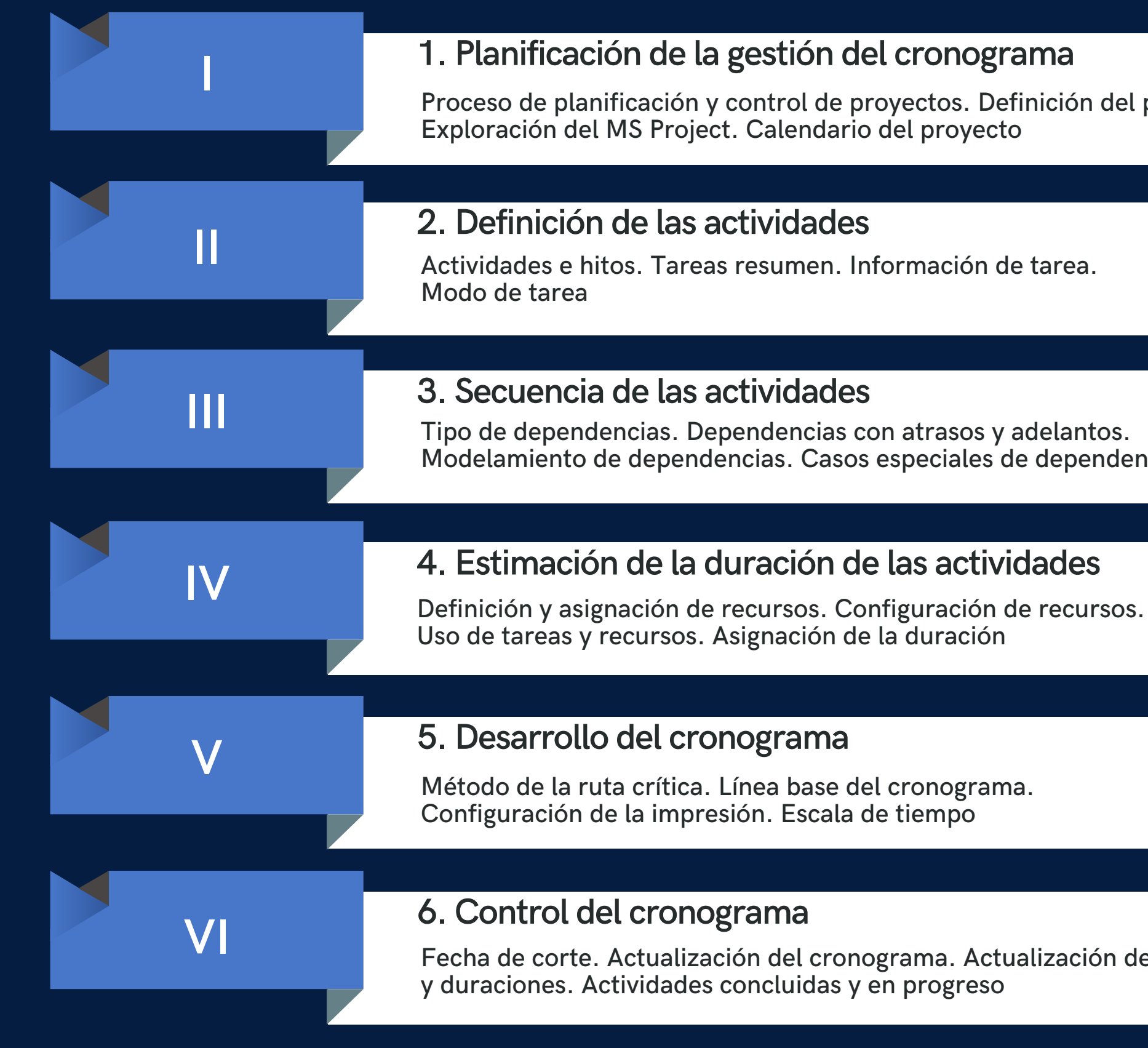

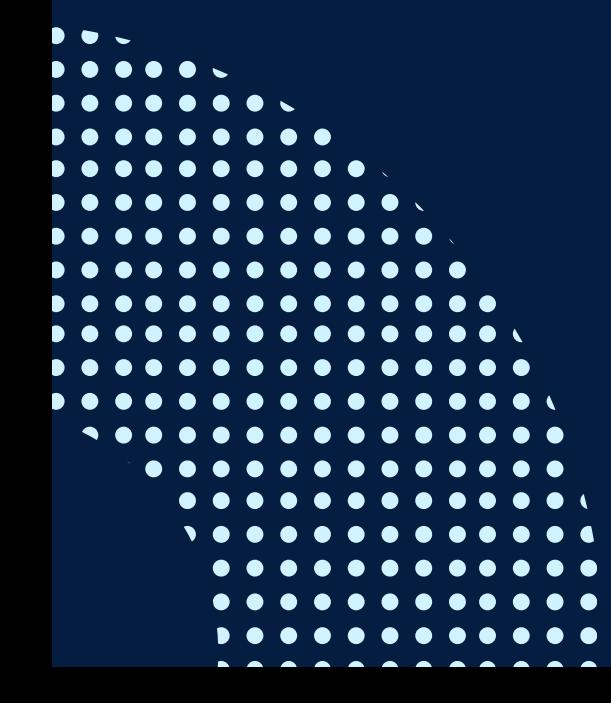

 $\mathop{p}_i$  del proyecto.

endencias

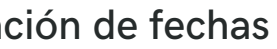

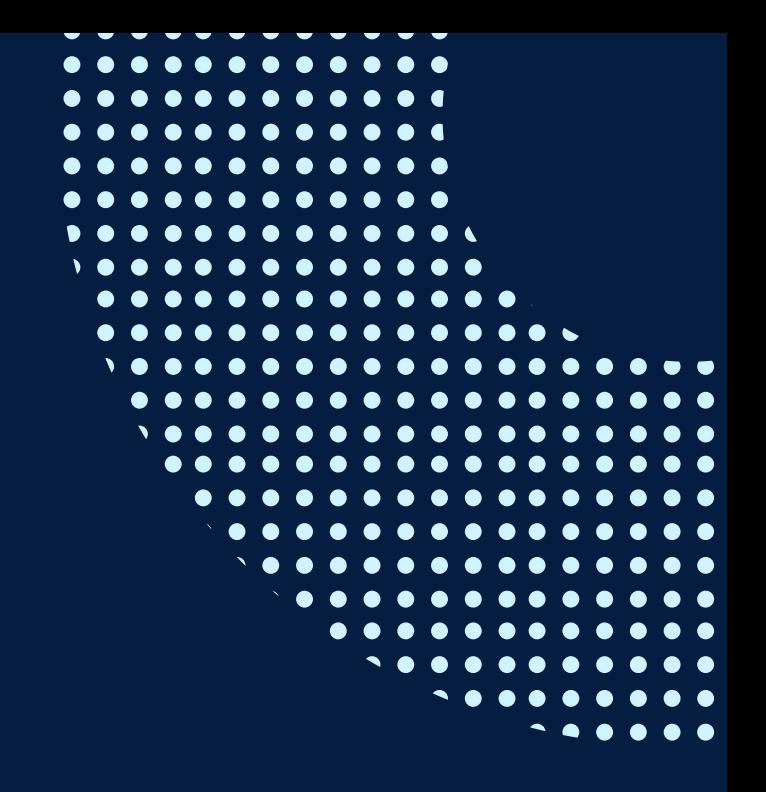

# <span id="page-6-0"></span>METODOLOGÍA

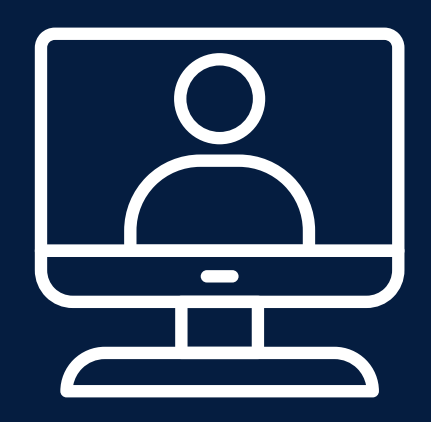

La metodología que orienta este curso está diseñada para el aprendizaje en entornos virtuales e incorpora las características del e-learning. Es así que se emplea una metodología activa y participativa.

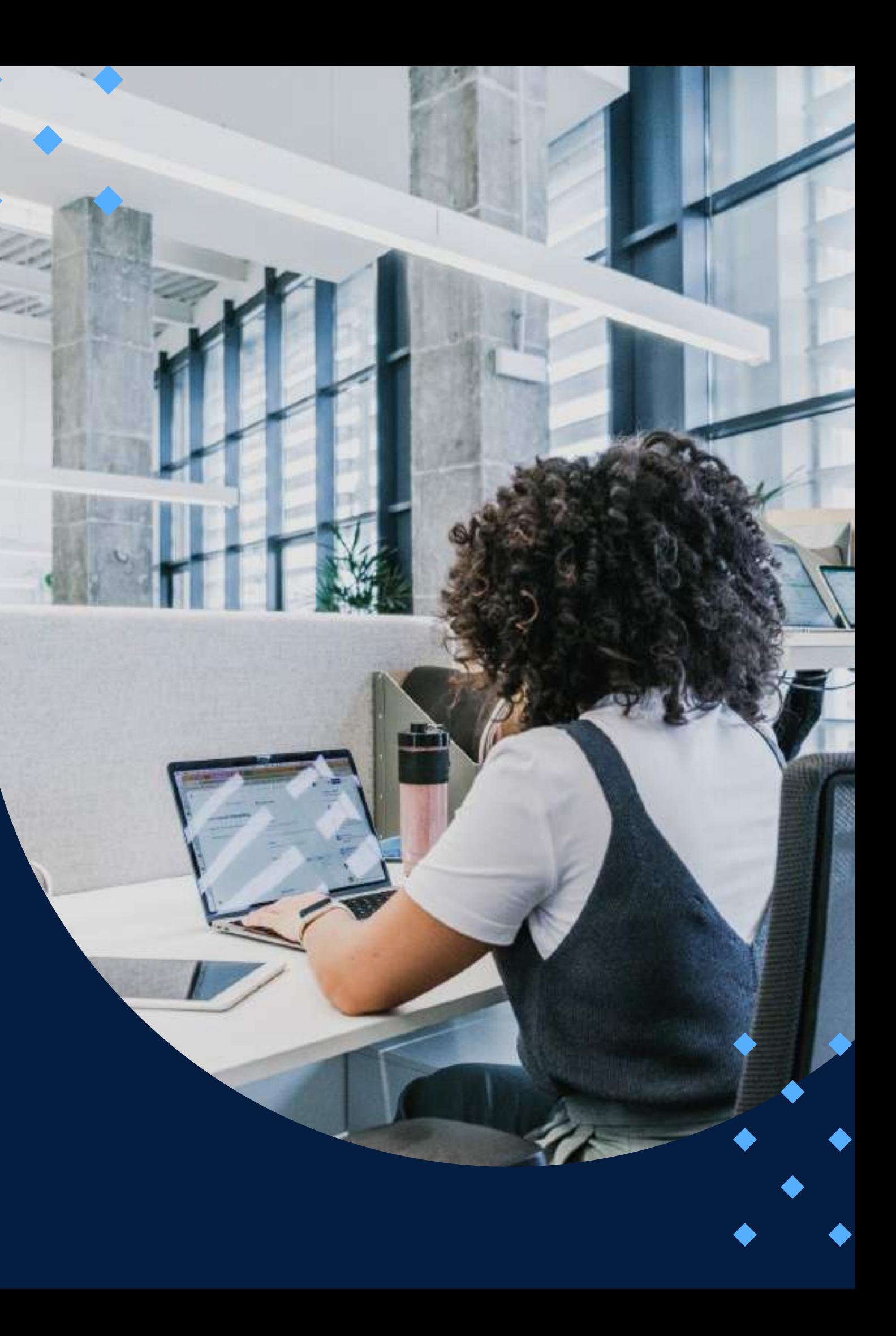

## **ACTIVIDADES**

**Actividades de inducción:** Antes de iniciar el estudio del curso, se ha previsto realizar un conjunto de actividades cuyo fin es promover la interacción entre los participantes y familiarizarlos con las herramientas de la plataforma educativa que se usarán a lo largo del curso. El detalle de estas actividades se encuentra en la Guía del participante.

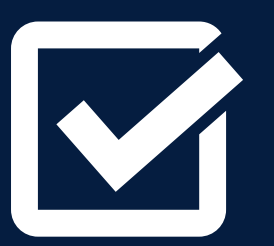

**Foros de novedades:** Será la comunicación que tendrá el profesor/a tutor/a para indicar los estudios y las tareas que se han realizado (sean calificadas o no) por cada semana. Con ello, el o la participante tendrá marcado el ritmo progresivo del curso.

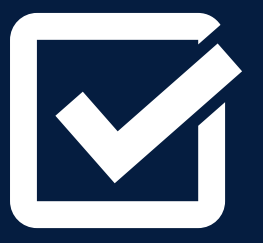

**Foros de consultas:** Este foro tiene por finalidad brindar un espacio para compartir consultas o comentarios de índole académica, entre los participantes y durante el desarrollo de los módulos, de tal forma que el profesor tutor pueda orientarlos a través de su participación en dichos foros.

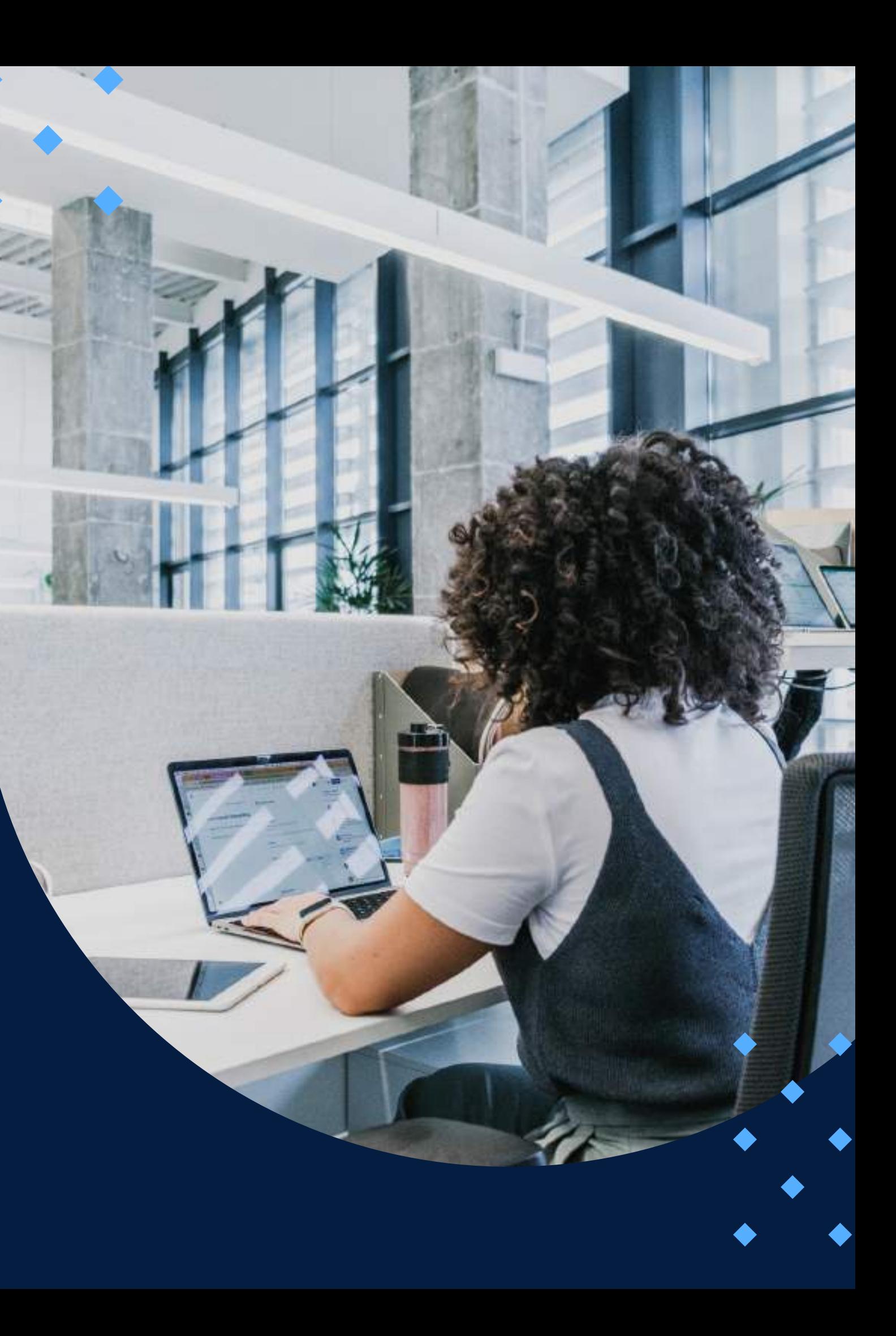

M

**Ejemplo de aplicación:** El participante podrá aplicar los conceptos estudiados en cada semana del curso, a través del desarrollo de un caso integral propuesto por el docente, y además, podrá verificar los aprendizajes logrados, y así saber si ha comprendido completamente todos los temas o si es necesario que refuerce alguno. El curso contará con 6 entregas del ejemplo de aplicación, basados en un proyecto integral.

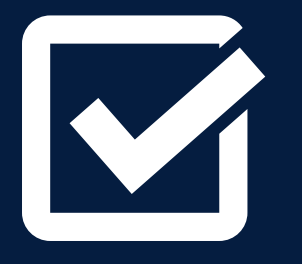

**Autoevaluaciones en línea:** Las autoevaluaciones en línea propician el estudio individual y permiten que el participante monitoree su propio proceso de aprendizaje. En este curso se realizarán seis.

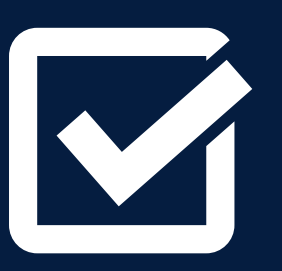

**Exámenes: P**ropician el estudio individual y permiten que el participante monitoree su propio proceso de aprendizaje. El curso contará con dos exámenes, los cuales serán del tipo práctico, utilizando la herramienta MS Project, modelando un caso propuesto por el docente.

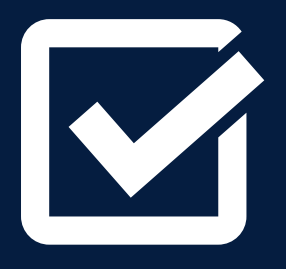

**Trabajo integrador:** Permite desarrollar la planificación y control de un proyecto seleccionado por los participantes, implementando todo lo aprendido en el curso. Este trabajo se desarrollará al final del curso.

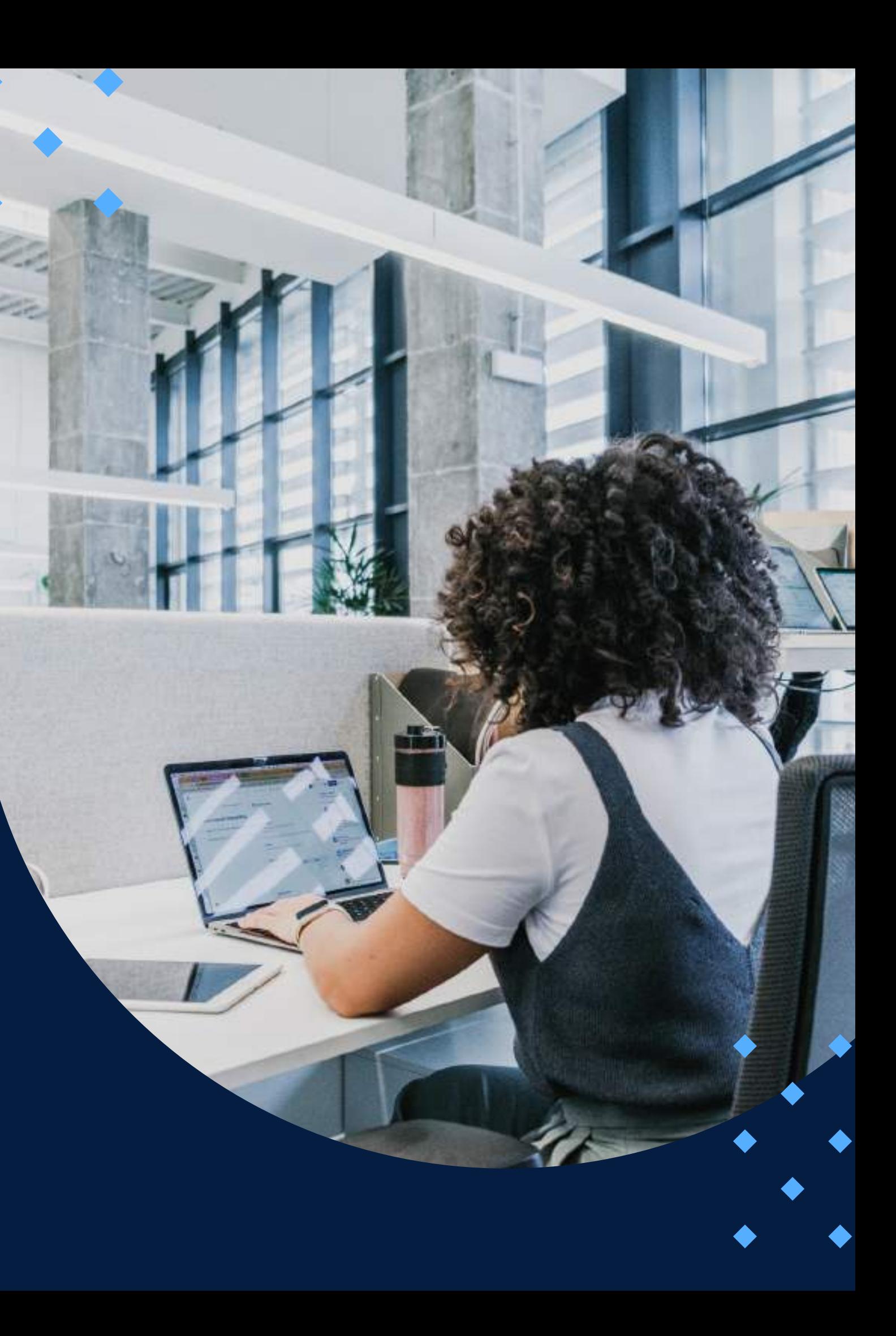

# **MEDIOS Y MATERIALES**

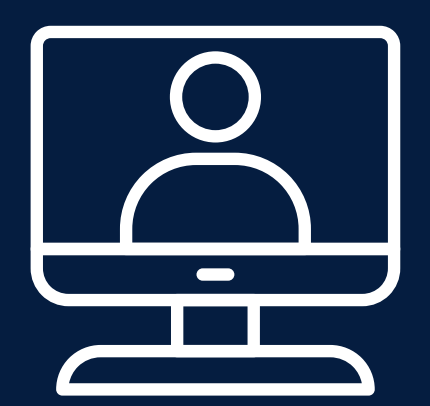

El paquete pedagógico del curso está compuesto por medios y materiales especialmente diseñados para los aprendizajes en entornos virtuales. El medio más importante será la plataforma educativa PAIDEIA desarrollada por la Pontificia Universidad Católica del Perú. A través de esta se facilitará la interacción entre los participantes, ya que permitirá la comunicación mediante herramientas como el correo electrónico y los foros.

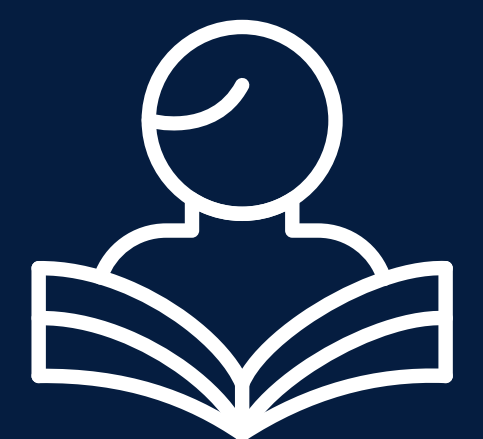

A su vez, se apoyará el desarrollo de las actividades a través del acceso a los recursos de aprendizaje, como el material de estudio, las demostraciones virtuales, los ejercicios interactivos y las evaluaciones en línea.

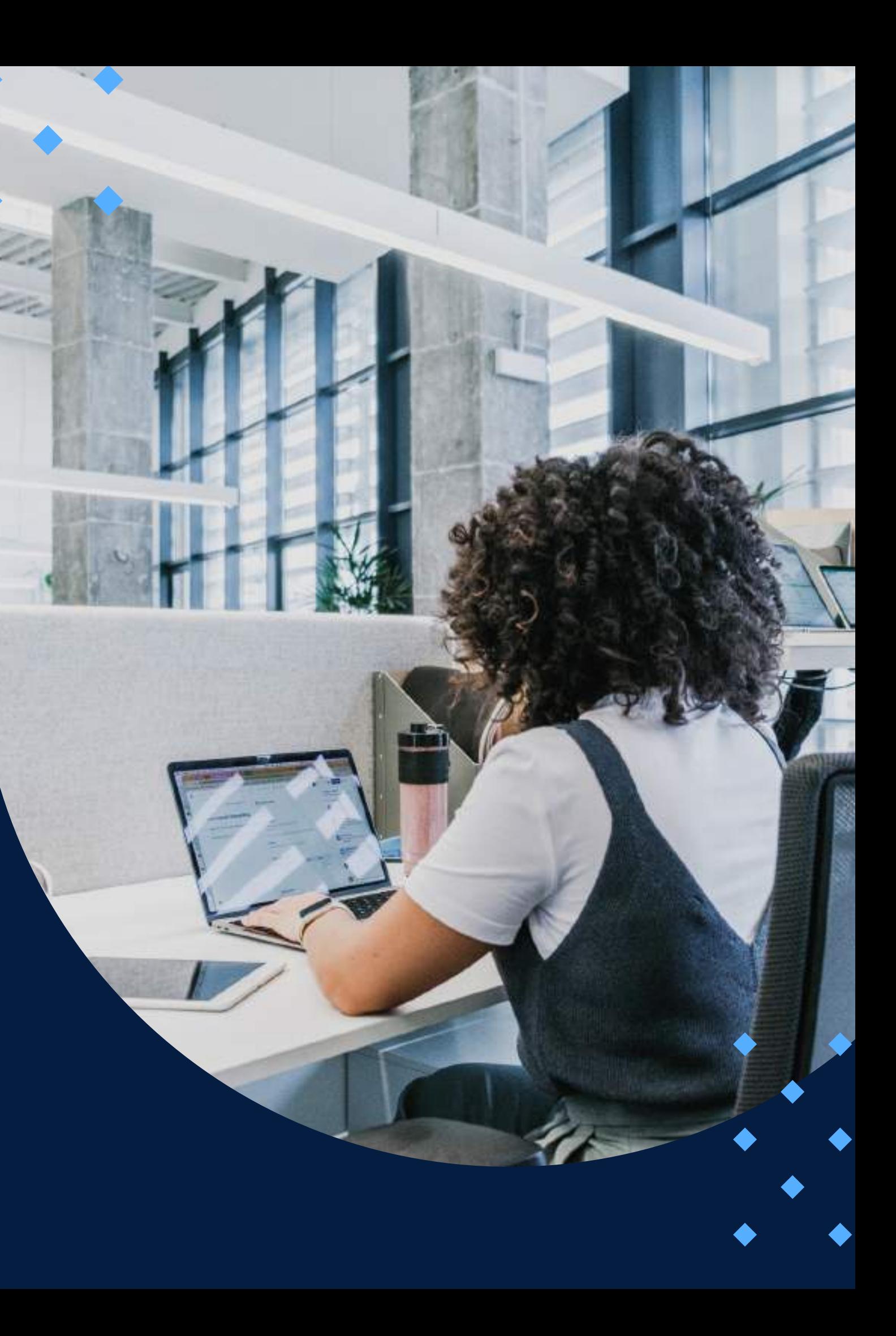

### SISTEMA DE **ACOMPAÑAMIENTO**

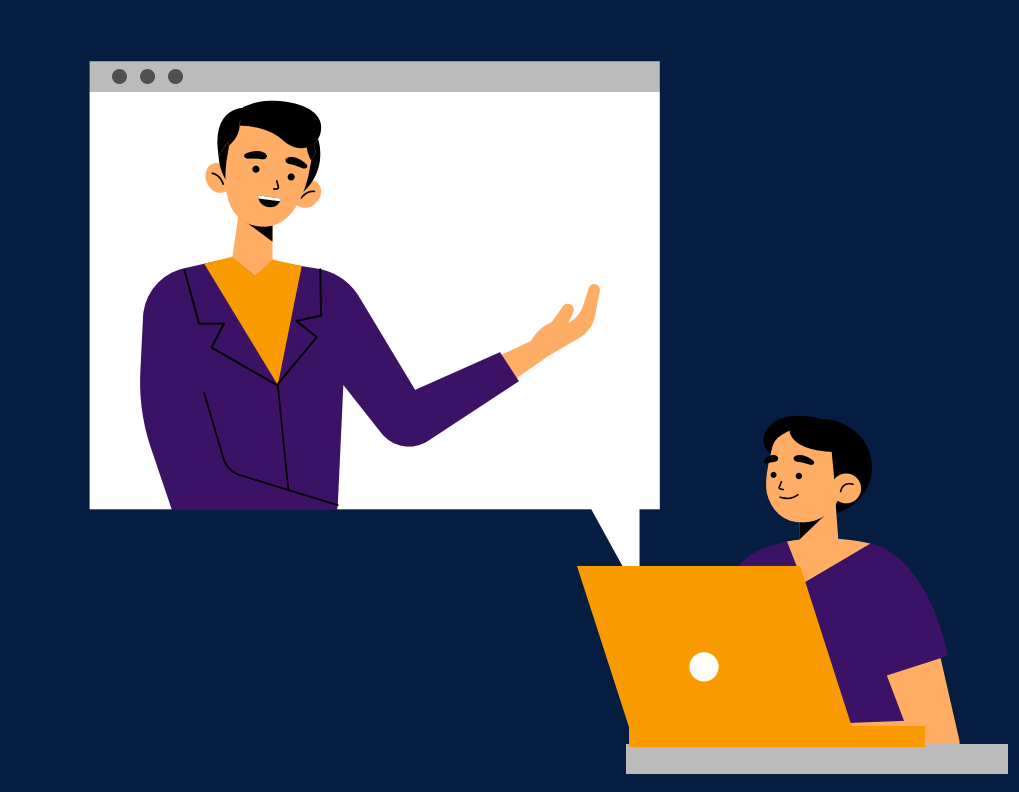

Se ha previsto contar con un profesor tutor, quien será el responsable de hacer el seguimiento y acompañamiento permanente al grupo de participantes durante el desarrollo del curso, así como de resolver las diferentes dudas o inquietudes de tipo académico que los participantes pudieran tener.

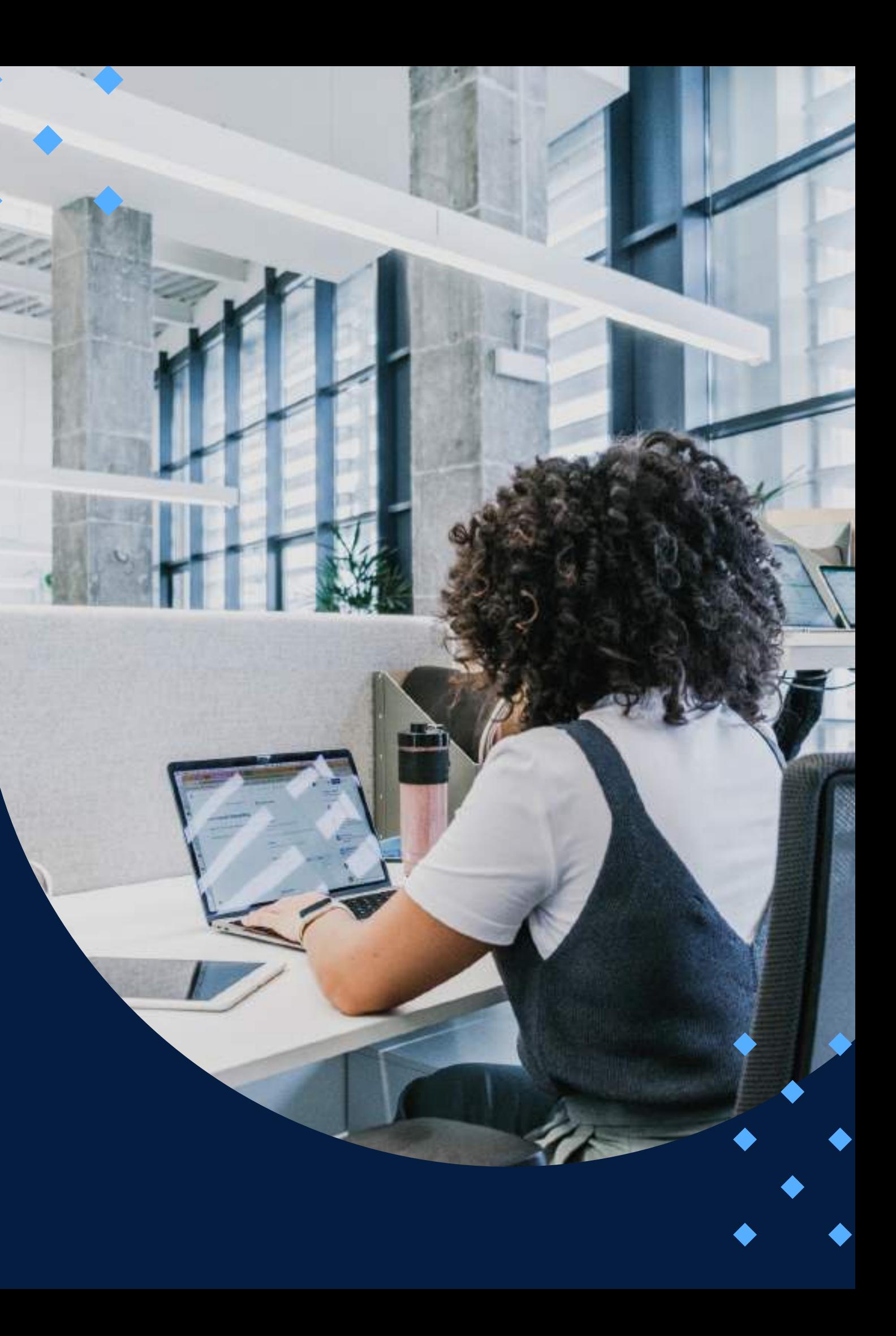

### **EVALUACIÓN**

<span id="page-11-0"></span>La evaluación es permanente, a fin de que el participante pueda ir reflexionando y aplicando los diversos temas propuestos en el curso.

La nota mínima aprobatoria es 11.

 $\langle \overline{\mathcal{U}} \rangle$ 

El proceso de evaluación será permanente y la distribución de los pesos el siguiente:

> **Autoevaluaciones en línea\* : 20% Examen 1: 25% Examen 2: 25% Trabajo integrador: 30%**

**\***El 20 % de las autoevaluaciones en línea corresponde al promedio de las seis notas de las evaluaciones de este tipo.

### **CERTIFICACIÓN**

<span id="page-12-0"></span>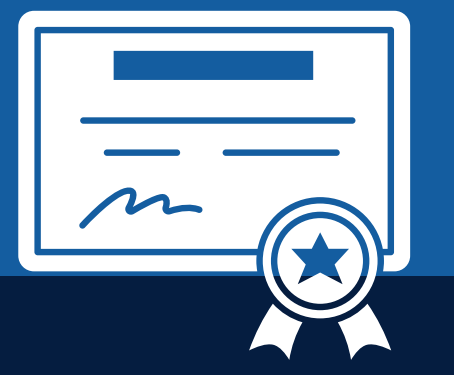

INFOPUCP otorgará la **certificación digital** al participante que obtenga una nota aprobatoria mayor o igual a 11.

INFOPUCP otorgará la **constancia de participación** al alumno que obtenga una nota igual o menor a 10 y que haya participado en todas las actividades calificadas del curso.

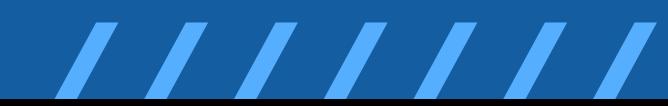

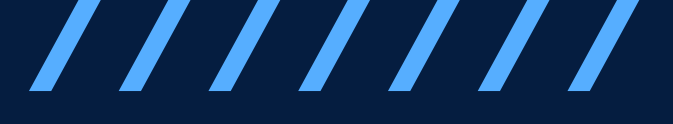

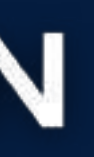

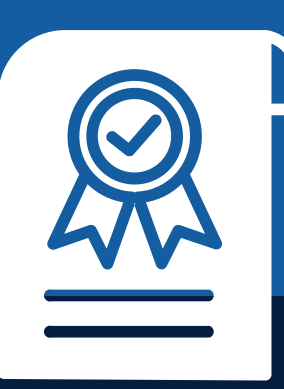

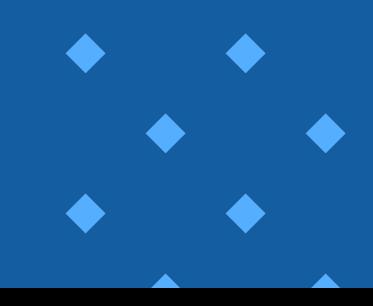

**Permisos de a d m i n i s t r a d o r e n P C**

## <span id="page-13-0"></span>REQUERIMIENTOS TÉCNICOS

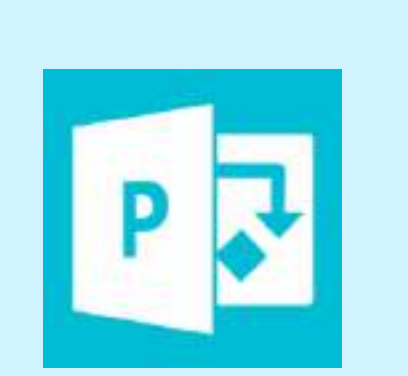

**Microsoft Project 2016 i n s t ala d o**

**Conexión estable de** internet de 20 Mbps

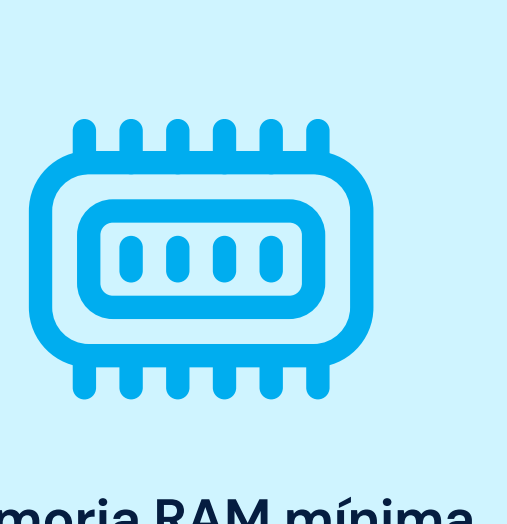

**Memoria RAM mínima de 8 GB y Core i5 a más** 

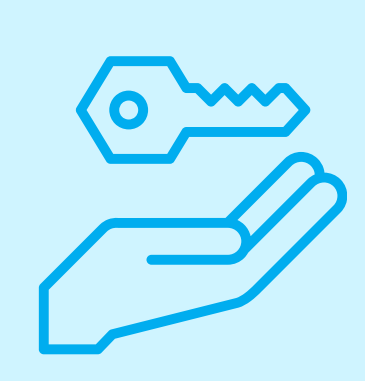

# <span id="page-14-0"></span>**TÉRMINOS Y CONDICIONES**

**01** La inscripción no implica la reserva de vacante. Se contempla matriculados a aquellos alumnos que cancelen el importe del curso hasta completar las vacantes asignadas.

**02** INFOPUCP se reserva el derecho de realizar cambios en la programación de este curso además de retirarlo de su programación si este no cumple el mínimo de participantes exigido para el inicio.

**03** su constancia de pago con el asunto "inscripción extemporánea nombre del curso XXXXXX" e Si el alumno se inscribe minutos previos al inicio del curso ó después de su inicio, deberá enviar indicar sus nombres y apellidos completos al correo extension-infopucp@pucp.pe para enviar sus accesos dentro de las 24 horas. El alumno se compromete a revisar el material del curso.

**04** En el caso de los cursos presenciales, el alumno deberá asistir al campus PUCP portando<br>O4 su DNI. No se le permitirá el acceso si no cuenta con dicho documento. su DNI. No se le permitirá el acceso si no cuenta con dicho documento.

**05 06**

Si usted desea aplicar a un descuento INFOPUCP, deberá presentar el carné respectivo que lo identifique como beneficiario del descuento (constancia de matrícula del ciclo vigente, carné de trabajador PUCP, fotocheck de la empresa en convenio, etc.).

El pedido de cambio de inicio de curso deberá ser solicitado hasta con una anticipación de 48 horas previas al inicio del curso. Solo se contabilizan días laborables. En caso de hacerlo posteriormente, se tratará como una inscripción extemporánea.

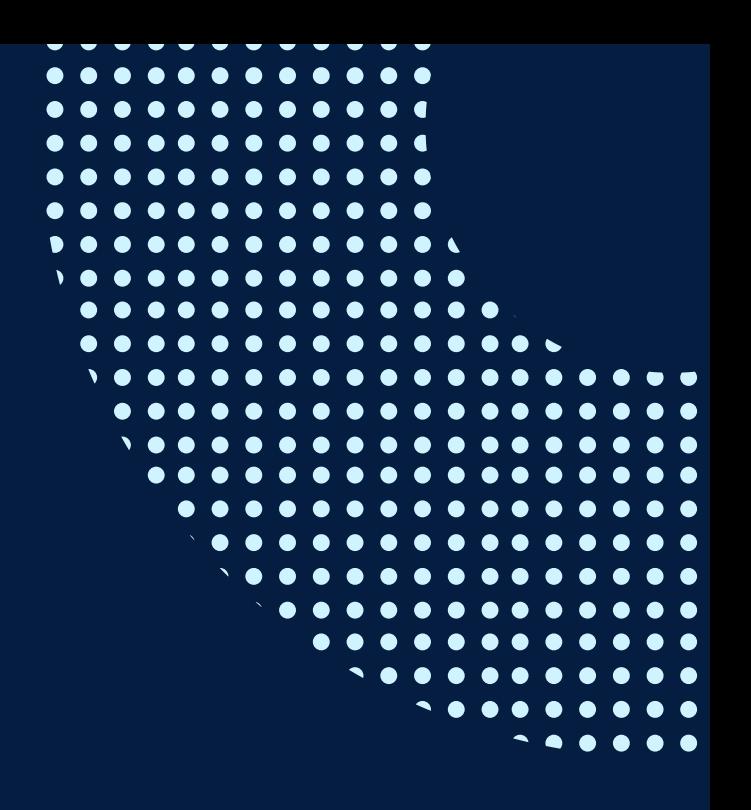

# **TÉRMINOS Y CONDICIONES**

**07** Usted puede realizar el pago vía Internet, móvil, agente o en cualquier agencia del Banco Continental BBVA, BCP, Scotiabank e Interbank.

**08** podrá descargar del Campus Virtual / Página Persona / Asociación de Egresados y Graduados / Para acceder al beneficio ASOCEGRE deberá presentar su constancia de socio hábil, la cual Documentos de Pago / CONSTANCIA DE SOCIO HÁBIL. El link de constancia de socio hábil solo se emite para aquellos asociados que se encuentren hábiles.

**09** Los colaboradores de empresas en convenio y sus familiares directos (padres e hijos), podrán acceder a un descuento del 10%, para ello deben acreditarlo enviando a extensioninfopucp@pucp.pe una copia escaneada de su fotocheck vigente.

**10** La certificación otorgada por INFOPUCP es digital y cuenta con la validez y respaldo de la Pontificia Universidad Católica del Perú, de acuerdo a la disposición de la SUNEDU.

**11**

INFOPUCP solo otorga el servicio de enseñanza comprendido por: las clases que imparte el especialista, acceso al material de clase mediante una plataforma educativa, actividades de reforzamiento y certificado digital (siempre y cuando cumpla con los requisitos).

**12** Si solicita un cambio de curso en el último trimestre del año por motivos personales (a excepción de enfermedades que le impidan conectarse o asistir a las sesiones programadas) el participante deberá pagar la diferencia de la nueva tarifa.

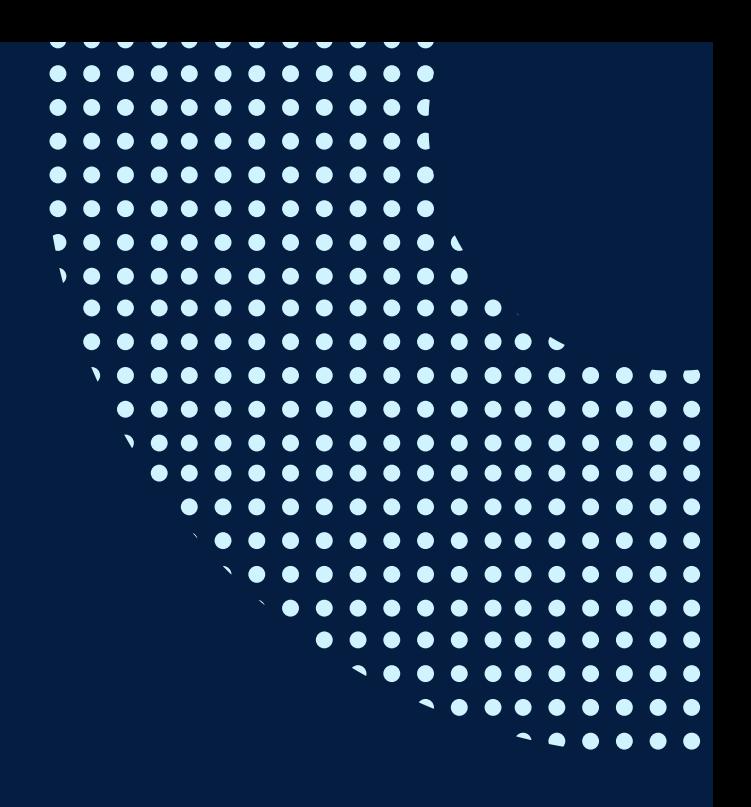

Si quieres potenciar tu carrera, síguenos en nuestras redes para que estés al tanto de nuestras novedades!

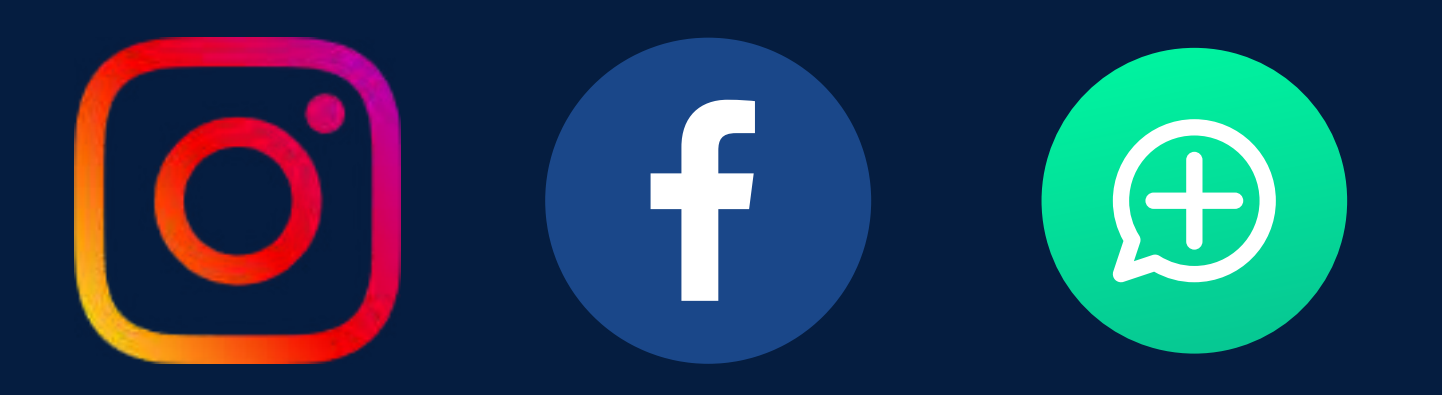

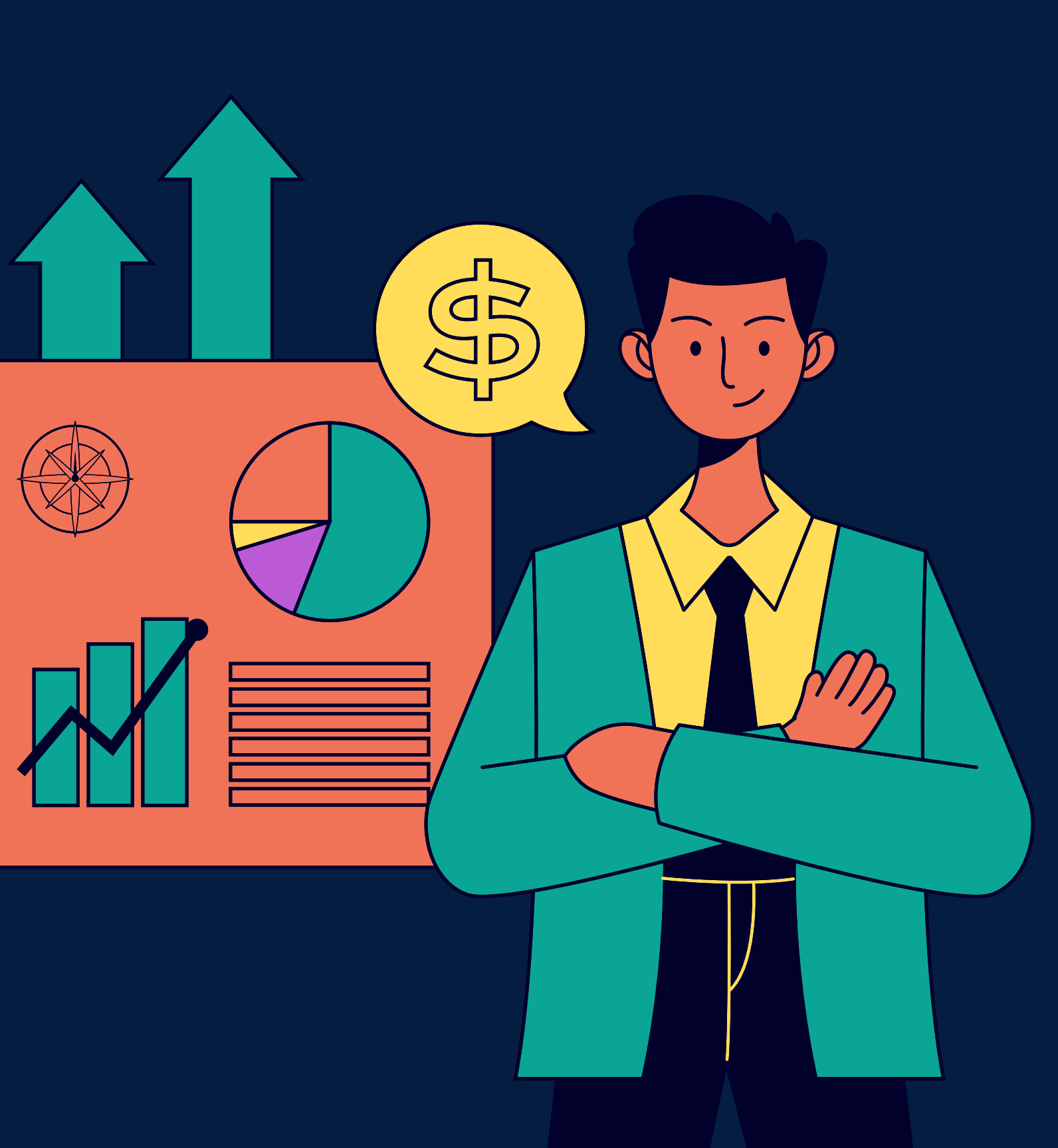

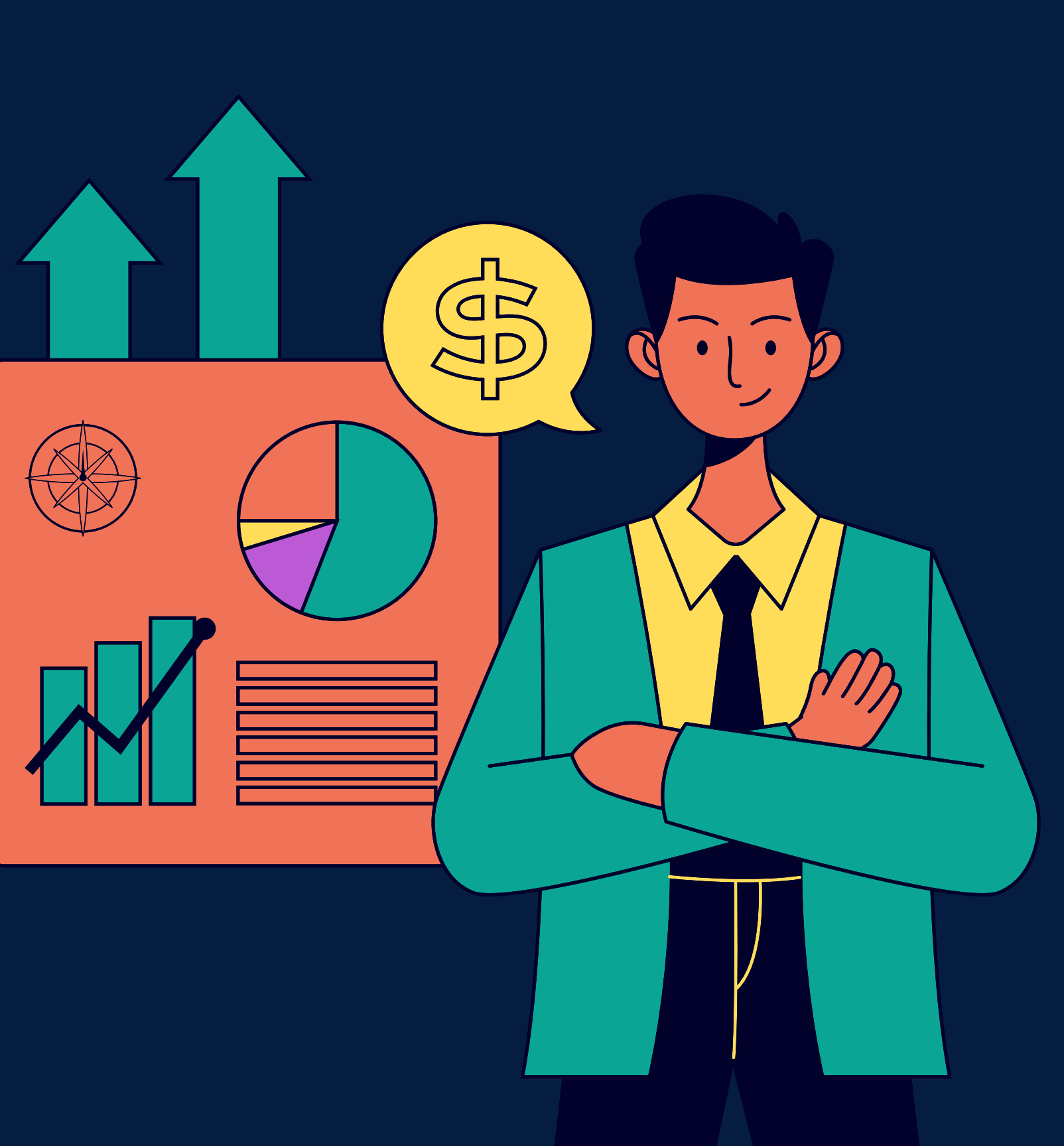